# **МИНИСТЕРСТВО ТРАНСПОРТА РОССИЙСКОЙ ФЕДЕРАЦИИ**

# **ФЕДЕРАЛЬНОЕ ГОСУДАРСТВЕННОЕ АВТОНОМНОЕ ОБРАЗОВАТЕЛЬНОЕ УЧРЕЖДЕНИЕ ВЫСШЕГО ОБРАЗОВАНИЯ**

# **«РОССИЙСКИЙ УНИВЕРСИТЕТ ТРАНСПОРТА» (РУТ (МИИТ)**

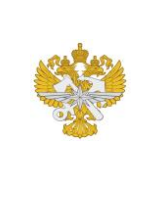

Рабочая программа дисциплины (модуля), как компонент образовательной программы высшего образования - программы магистратуры по направлению подготовки 09.04.01 Информатика и вычислительная техника, утвержденной первым проректором РУТ (МИИТ) Тимониным В.С.

# **РАБОЧАЯ ПРОГРАММА ДИСЦИПЛИНЫ (МОДУЛЯ)**

## **Английский язык в профессиональном взаимодействии**

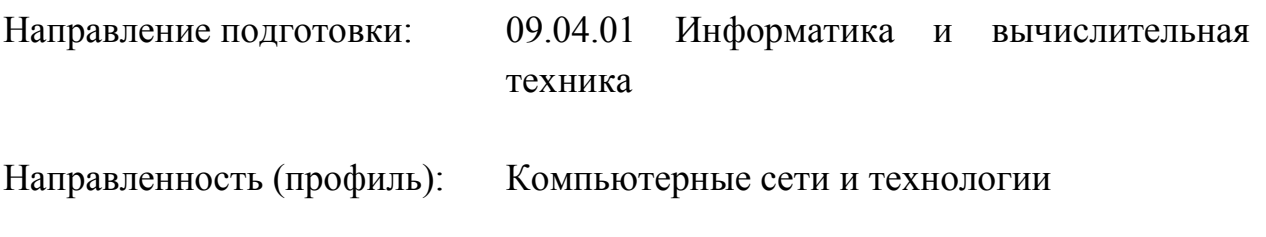

Форма обучения: Очная

Рабочая программа дисциплины (модуля) в виде электронного документа выгружена из единой корпоративной информационной системы управления университетом и соответствует оригиналу

Простая электронная подпись, выданная РУТ (МИИТ) ID подписи: 1300 Подписал: И.о. заведующего кафедрой Федоткина Елена Викторовна Дата: 01.06.2022

1. Общие сведения о дисциплине (модуле).

Основной целью курса «Иностранный язык» является формирование иноязычной коммуникативной компетенции будущего специалиста.

Главной задачей дисциплины является повышение исходного уровня владения иностранным языком, достигнутого на предыдущей ступени образования, и овладение студентами необходимым и достаточным уровнем иноязычной коммуникативной компетенции для решения коммуникативных задач в различных областях повседневной, социально-культурной, деловой и профессиональной деятельности при общении с зарубежными партнерами, а также для дальнейшего самообразования.

Задачами освоения дисциплины «Иностранный язык» являются:

- освоение необходимого лексического минимума;

- дальнейшее развитие навыков аудирования;

- совершенствование навыков чтения;

- работа над улучшением навыков устной речи;

- развитие навыков письменной речи;

- совершенствование навыков критического мышления;

- формирование навыков командной работы;

- развитие когнитивных и деловых умений;

- формирование информационной культуры;

- выполнение адекватного перевода профессиональных текстов с иностранного языка на русский;

- расширение кругозора и повышение общей культуры студентов;

- воспитание толерантности и уважения к духовным ценностям разных стран и народов;

- освоение реферирования и аннотирования иноязычных текстов;

- написание статей и подготовка докладов на иностранном языке.

2. Планируемые результаты обучения по дисциплине (модулю).

Перечень формируемых результатов освоения образовательной программы (компетенций) в результате обучения по дисциплине (модулю):

**УК-4** - Способен применять современные коммуникативные технологии, в том числе на иностранном(ых) языке(ах), для академического и профессионального взаимодействия;

**УК-5** - Способен анализировать и учитывать разнообразие культур в процессе межкультурного взаимодействия.

Обучение по дисциплине (модулю) предполагает, что по его результатам обучающийся будет:

#### **Знать:**

Профильная терминология

#### **Уметь:**

Представлять результаты академической и профессиональной деятельности на различных научных мероприятиях, включая международные

#### **Владеть:**

Способен изучать специализированную литературу на иностранном языке

3. Объем дисциплины (модуля).

3.1. Общая трудоемкость дисциплины (модуля).

Общая трудоемкость дисциплины (модуля) составляет 12 з.е. (432 академических часа(ов).

3.2. Объем дисциплины (модуля) в форме контактной работы обучающихся с педагогическими работниками и (или) лицами, привлекаемыми к реализации образовательной программы на иных условиях, при проведении учебных занятий:

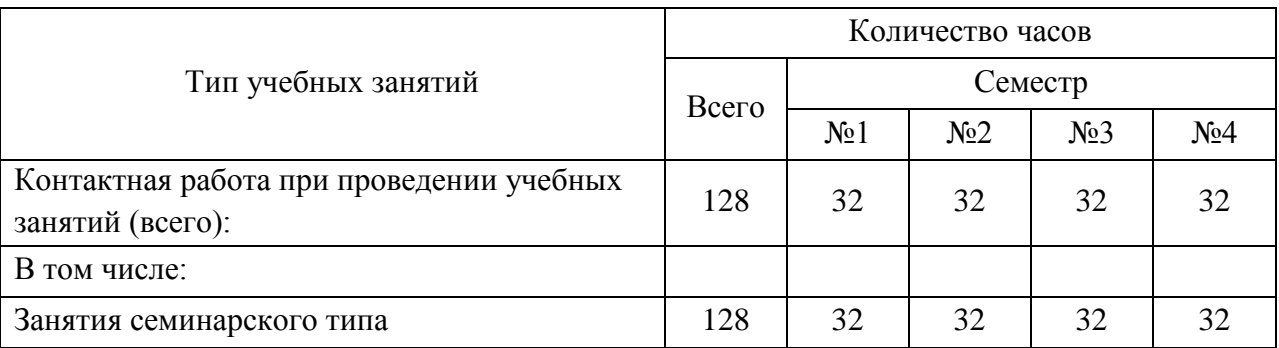

3.3. Объем дисциплины (модуля) в форме самостоятельной работы обучающихся, а также в форме контактной работы обучающихся с педагогическими работниками и (или) лицами, привлекаемыми к реализации образовательной программы на иных условиях, при проведении промежуточной аттестации составляет 304 академических часа (ов).

3.4. При обучении по индивидуальному учебному плану, в том числе при ускоренном обучении, объем дисциплины (модуля) может быть реализован полностью в форме самостоятельной работы обучающихся, а также в форме

контактной работы обучающихся с педагогическими работниками и (или) лицами, привлекаемыми к реализации образовательной программы на иных условиях, при проведении промежуточной аттестации.

# 4. Содержание дисциплины (модуля).

# 4.1. Занятия лекционного типа.

## Не предусмотрено учебным планом

## 4.2. Занятия семинарского типа.

### Практические занятия

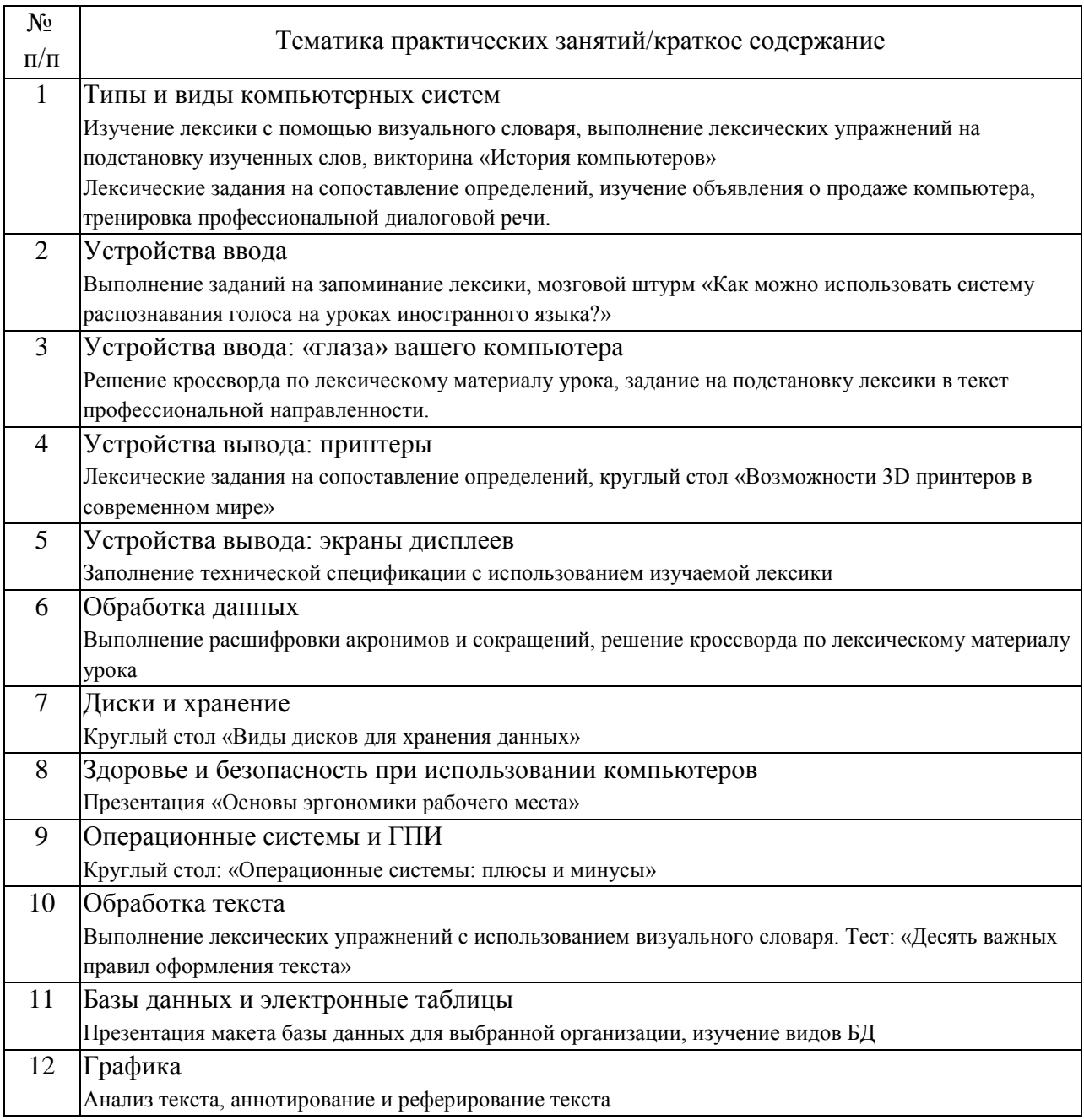

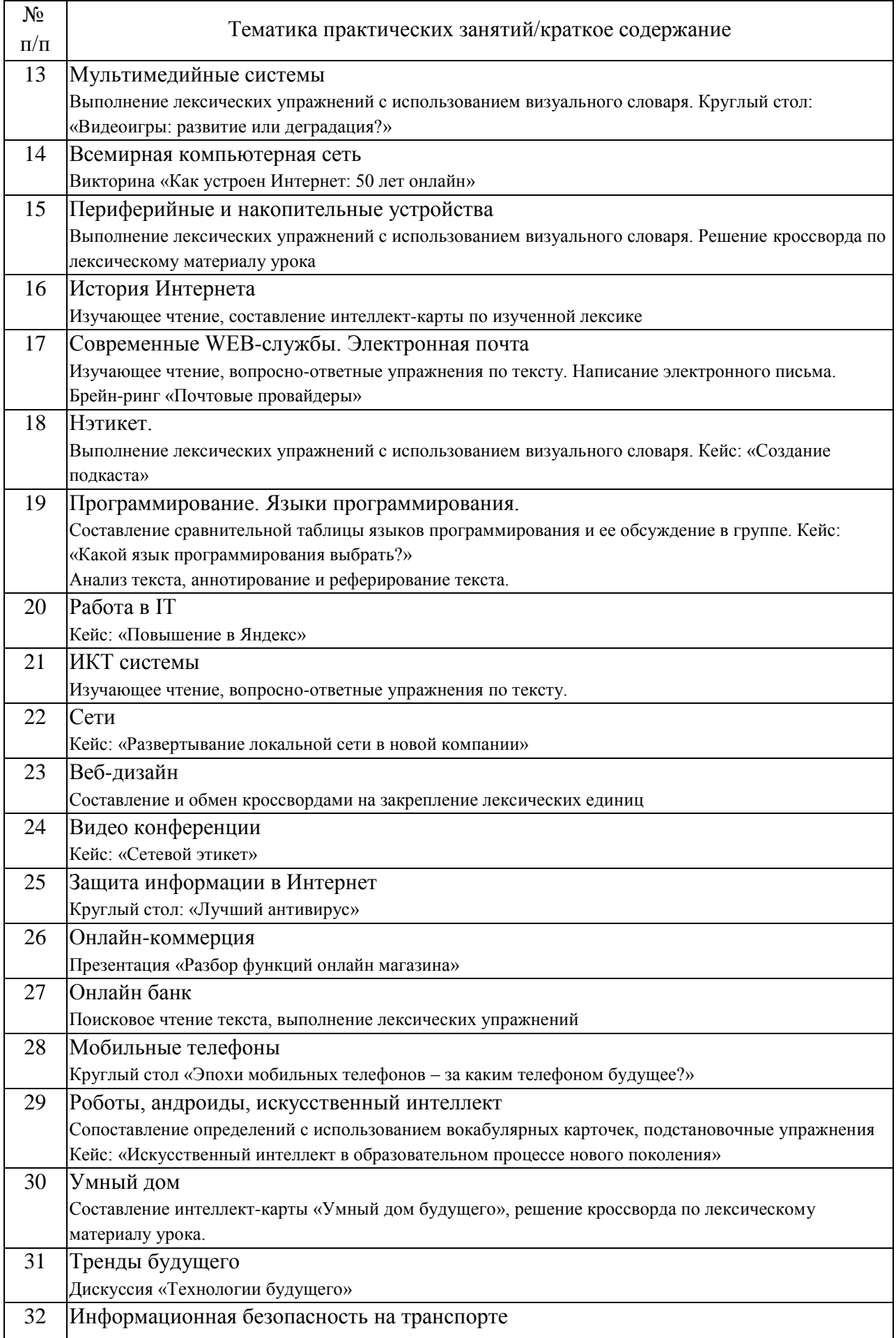

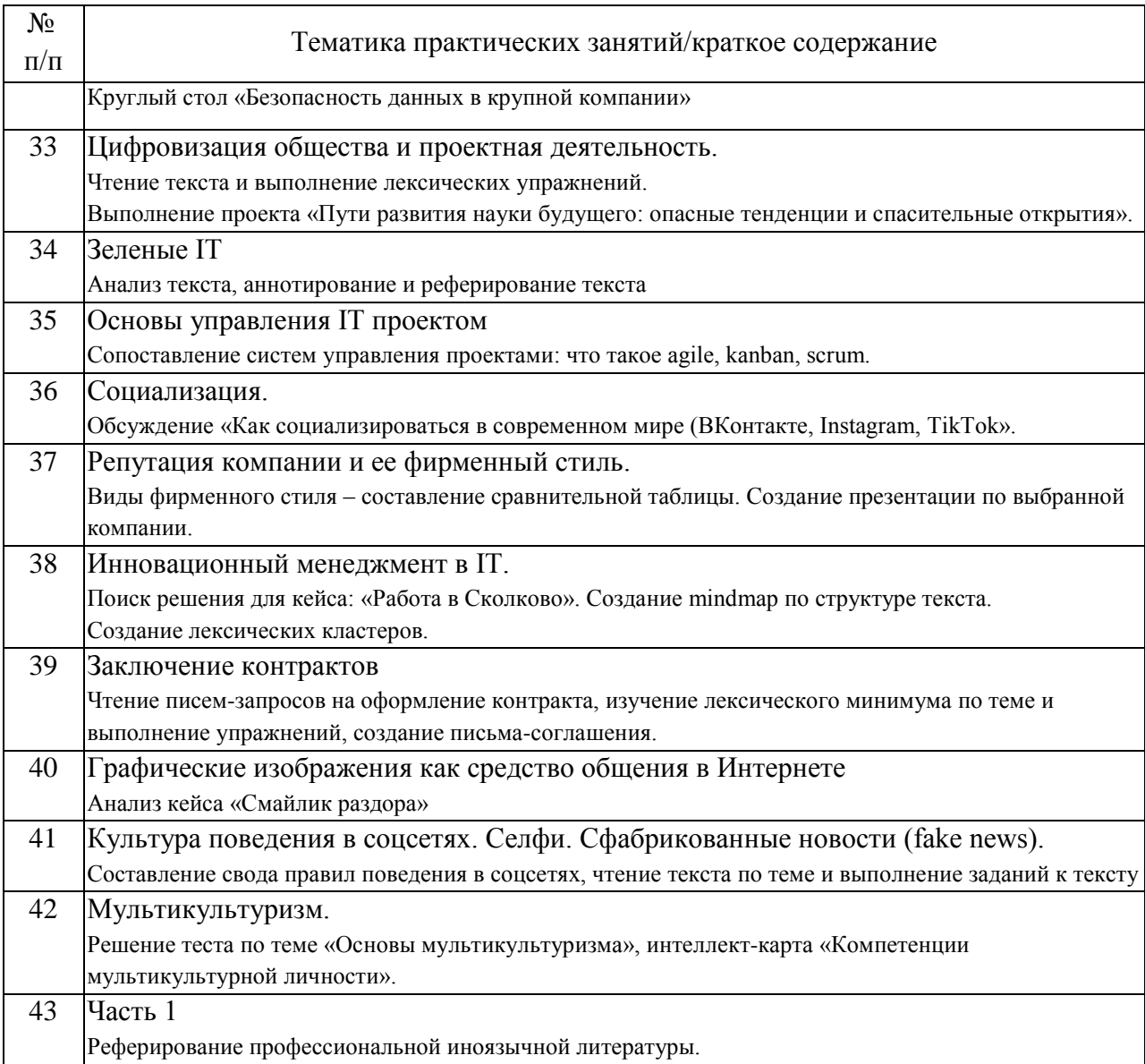

# 4.3. Самостоятельная работа обучающихся.

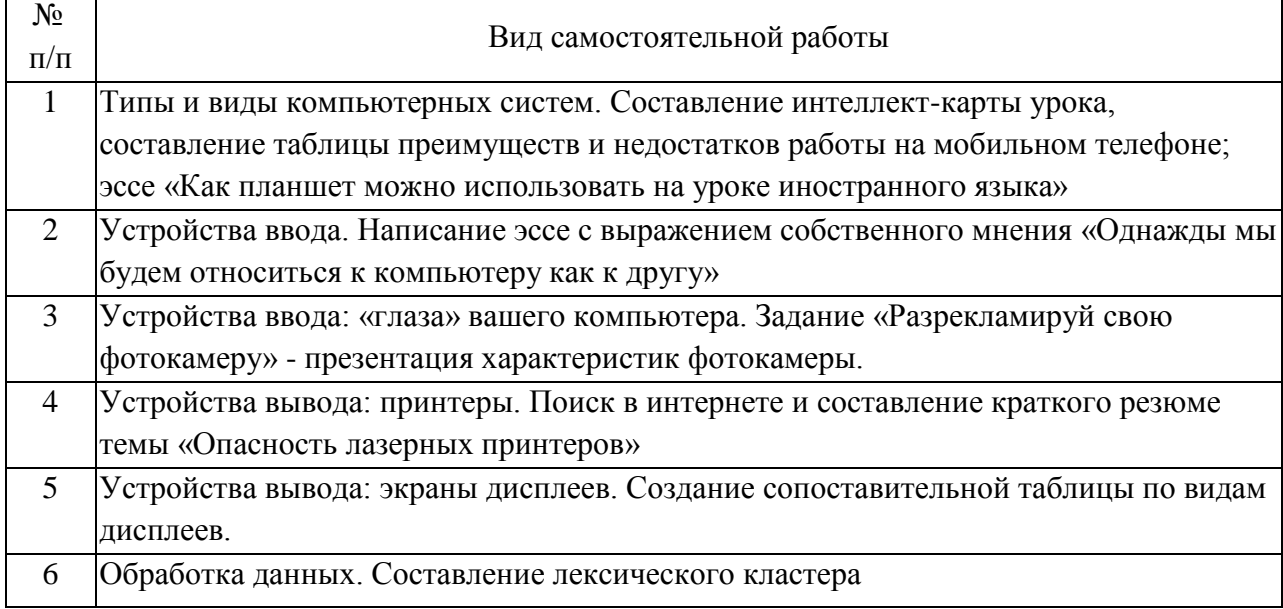

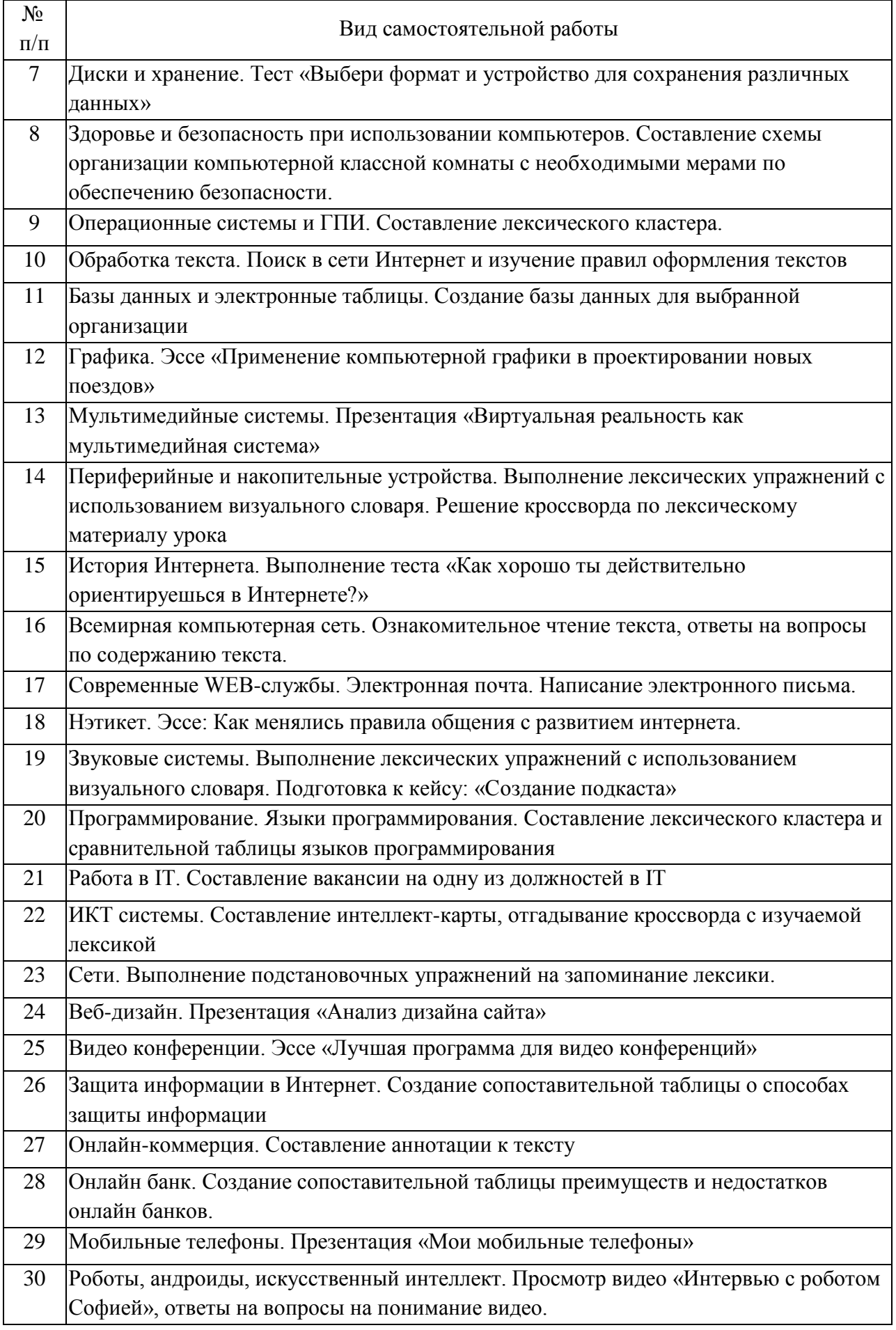

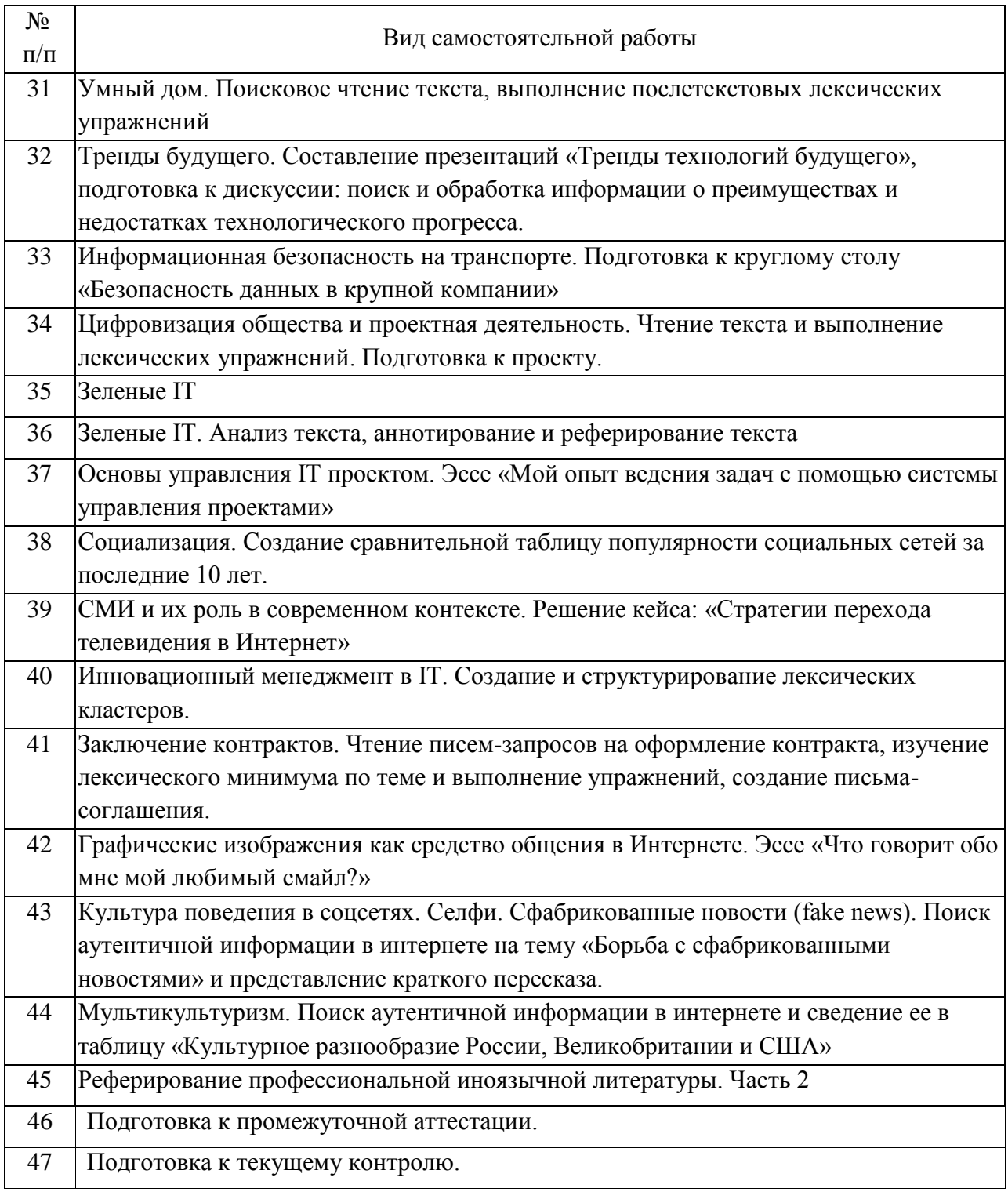

5. Перечень изданий, которые рекомендуется использовать при освоении дисциплины (модуля).

ċ

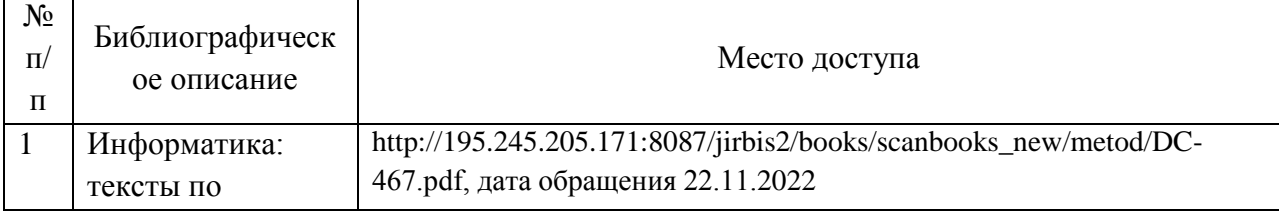

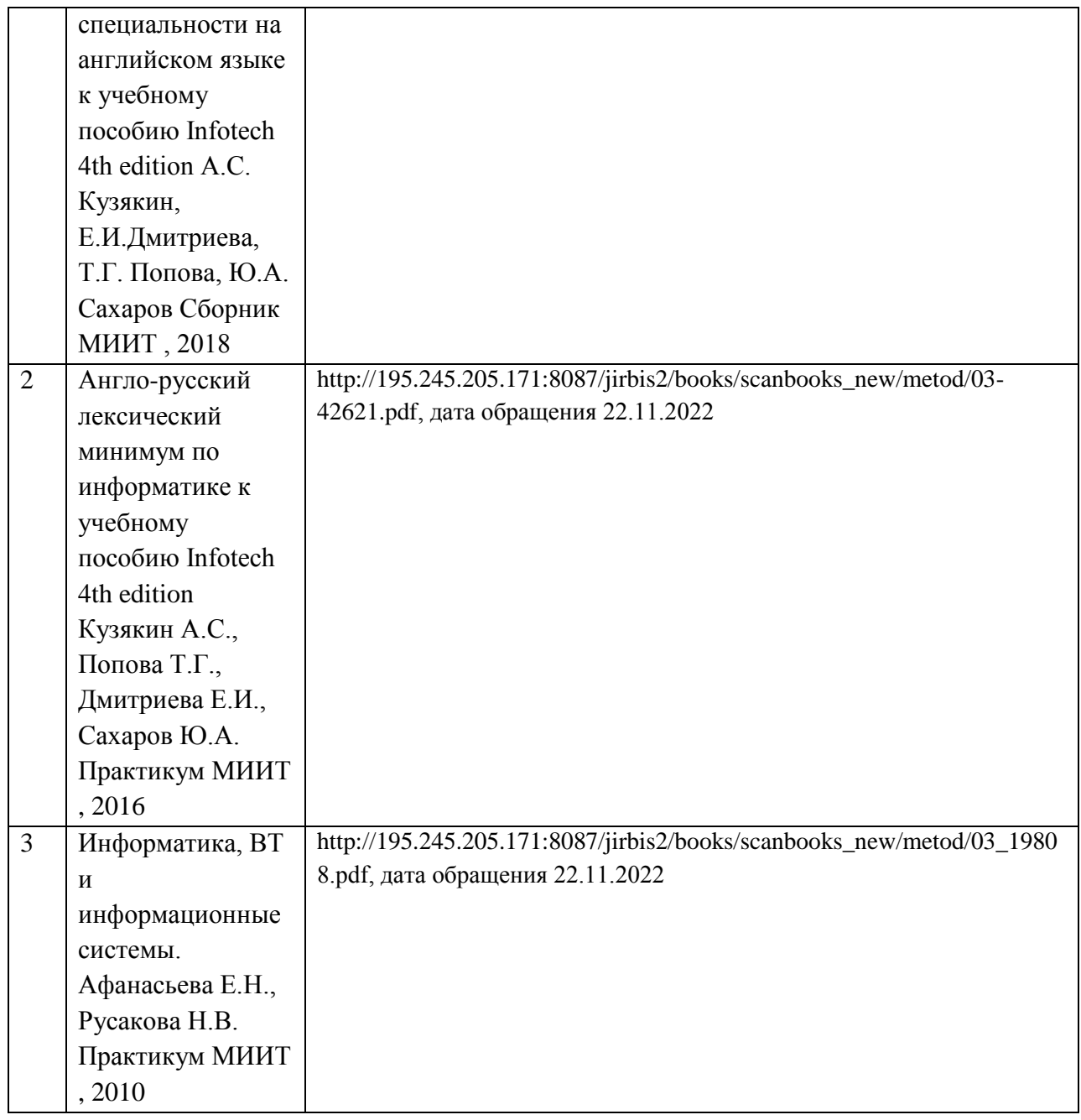

6. Перечень современных профессиональных баз данных и информационных справочных систем, которые могут использоваться при освоении дисциплины (модуля).

http://library.miit.ru

howstuffworks.com

computerworld.com

https://www.academia.edu/37663296/Professional\_English\_in\_Use\_ICT Professional English in Use ICT (Computers and Internet) Santiago Remacha Esteras, Elena Marko Fabre Cambridge ELT, 2007

7. Перечень лицензионного и свободно распространяемого программного обеспечения, в том числе отечественного производства, необходимого для освоения дисциплины (модуля).

MS Word Программа-браузер

8. Описание материально-технической базы, необходимой для осуществления образовательного процесса по дисциплине (модулю).

Для проведения аудиторных занятий требуется аудитория, укомплектованная компьютером и проектором.

9. Форма промежуточной аттестации:

Зачет в 1, 2, 3 семестрах. Экзамен в 4 семестре.

10. Оценочные материалы.

Оценочные материалы, применяемые при проведении промежуточной аттестации, разрабатываются в соответствии с локальным нормативным актом РУТ (МИИТ).

Авторы:

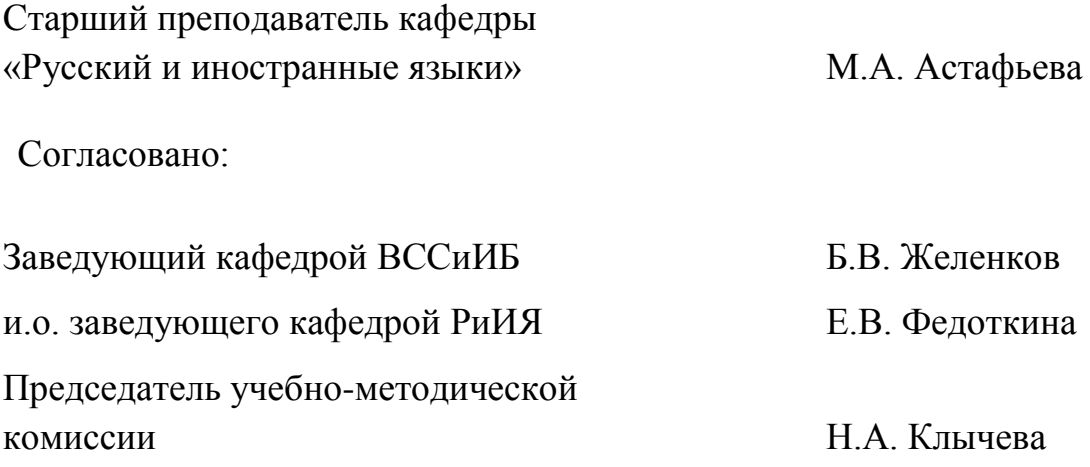